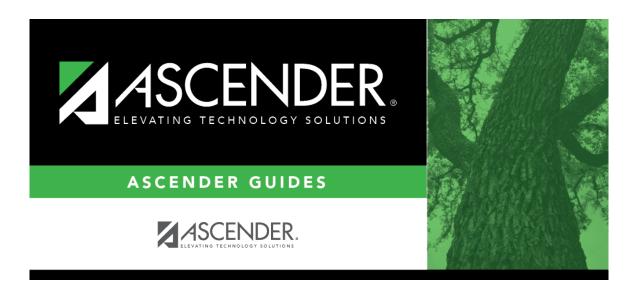

 $health\_screening\_tuberculosis\_follow\_up\_information$ 

ii

## **Table of Contents**

If the test result was doubtful or positive:

|        | Type the date of the follow-up exam in the MMDDYYYY format. Or, click 🗷 to select the date from a calendar. |
|--------|----------------------------------------------------------------------------------------------------|
| Action | Select the follow-up action taken.                                                                          |

Leave blank if the test was negative.

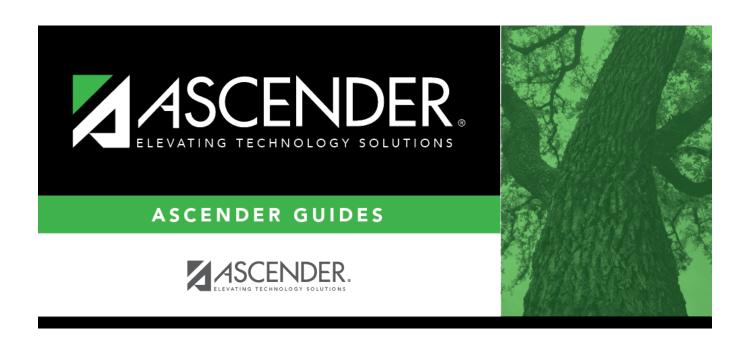

## **Back Cover**